## **Tape Record Layout CPSS : 08.90.017.21**

Date Created: 10/12/2000 **ARM No: 0** 

Date Modified: 1/24/2002 ARM Supplement: 0

File Name: Vendor/Misc. Agency ACH Payment File

File Id: (CCD+) Vendor Payment with Discount Addenda Example

Output From: Agency or Electronic Certification System

Input To: TOP Pre-Validation, RFC ACH Payment Application

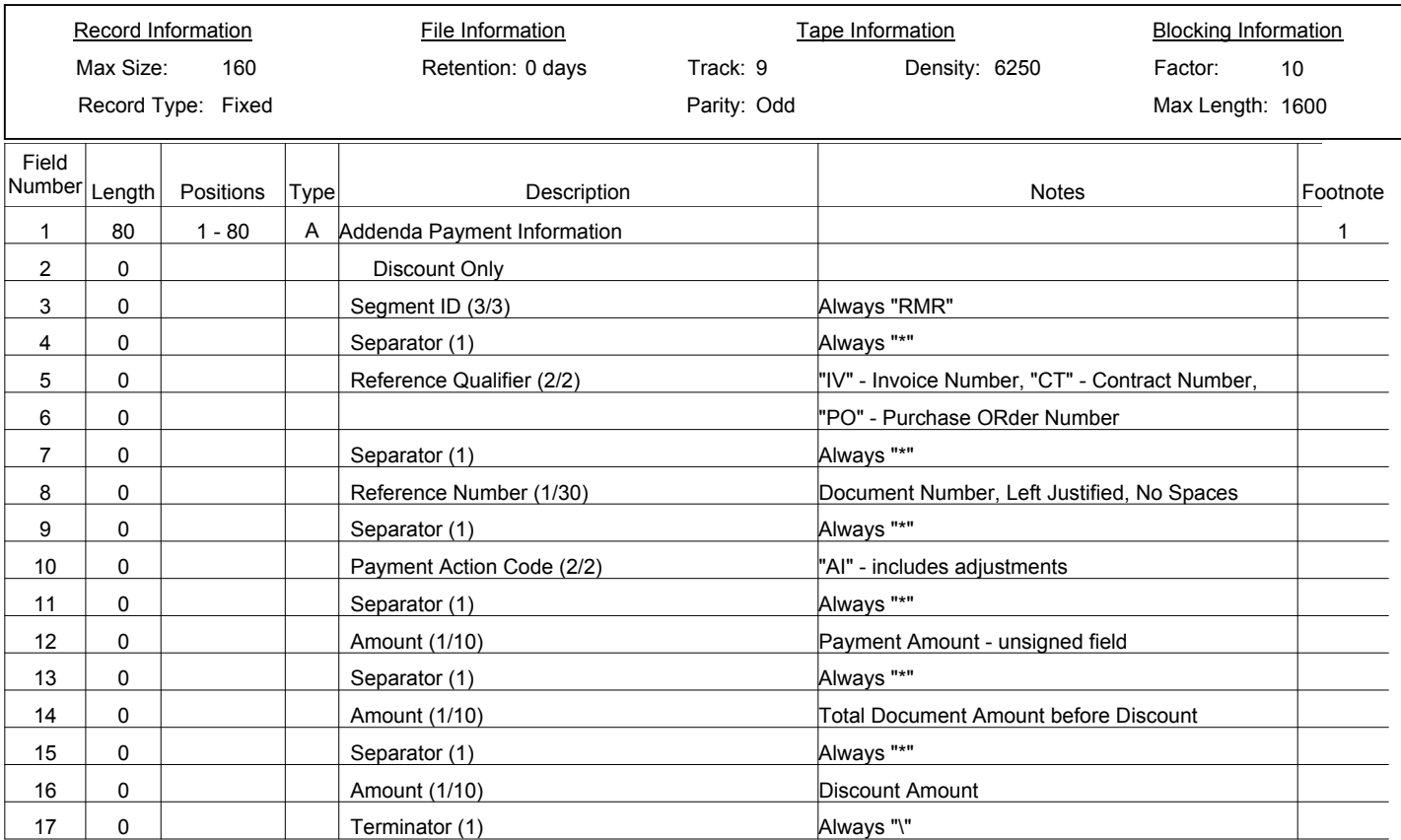

## **Footnotes:**

Addenda records are used to supply additional information about payment records. This information is passed through to the receiving Financial Institutions. Addenda records will not be included with any returned payment records. Only ANSI standard formats will be permitted. Addenda record information may only be used for the purpose of transmitting payment related info. Any other use is prohibited. This is an optional field and must be blank if not used. These records contain data segments of variable length elements separated by an "\*" and terminated by a "\". The total length of the segments can NOT exceed 80 characters. Example of Addenda Format (Discount): RMR\*IV\*456789123\*AI\*400\*425\*25\ For more information on addenda records, please contact the Customer Assistance Staff at your Regional Financial Center. 1